# **C\_THR12\_66Q&As**

SAP Certified Application Associate - Human Capital Management with SAP ERP 6.0 EHP6

### **Pass C\_THR12\_66 Exam with 100% Guarantee**

Free Download Real Questions & Answers **PDF** and **VCE** file from:

**https://www.leads4pass.com/c\_thr12\_66.html**

### 100% Passing Guarantee 100% Money Back Assurance

Following Questions and Answers are all new published by Official Exam Center

**Colonization** Download After Purchase

- **@ 100% Money Back Guarantee**
- **63 365 Days Free Update**

**Leads4Pass** 

800,000+ Satisfied Customers

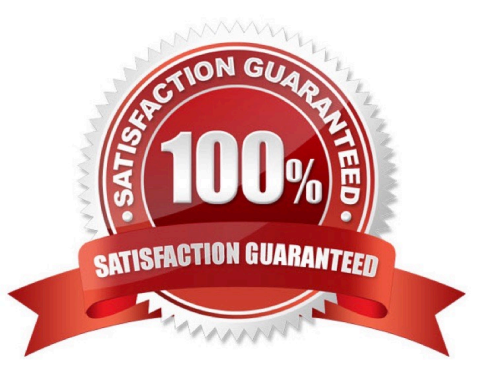

## **Leads4Pass**

#### **QUESTION 1**

Which of following master data fields are named in the definition of the authorization object P\_ORGIN? (Choose three)

- A. Personnel Subarea
- B. Employee Group
- C. Employee Subgroup grouping
- D. Employee Subgroup
- E. Personnel Area

Correct Answer: BDE

#### **QUESTION 2**

You want to repeat the process of finding additional objects along the subordinate organizational structure. What would you add to the following evaluation path? O B003 S S B003 A

A. O B012 S

B. A A002 O

C. O B002 O

D. O B002 A

Correct Answer: C

#### **QUESTION 3**

A customer wants to generate different absence quotas for union employees in different personnel areas using report RPTQTA00 (Generate Absence Quotas). Which steps must be completed to meet this requirement?

A. Configure Quota Overview (PT50) and configure table T559L (Quota Configuration-Selection Rules).

B. Configure schema TQTA (Generate Absence Quotas) and run program RPTIME00 (Time Evaluation).

C. Configure table T559L (Quota Configuration ?Selection Rules) and configure feature QUOMO (Determination of Quota Type Selection Rule Group).

D. Configure feature QUOMO (Determination of Quota Type Selection Rule Group) and run program RPTBPC10 (Leave Accrual and Quota Deduction).

Correct Answer: C

# **Leads4Pass**

#### **QUESTION 4**

What is the purpose of the organizational key on infotype 0001 (Organizational Assignment)? (Choose two)

A. It stores values for additional authorization checks.

- B. It displays the dotted-line reporting relationship.
- C. It can function as additional selection criteria on standard reports.
- D. It can be a key field for a Customizing table.

Correct Answer: AC

#### **QUESTION 5**

Which two switches are mandatory to activate the integration between Personnel Administration and Organizational Management? (Choose two)

A. PLOGI ORGA

- B. PLOGI PLOGI
- C. PLOGI EVENB

D. PLOGI EVPAC

E. PLOGI PRELI

Correct Answer: AB

[C\\_THR12\\_66 VCE Dumps](https://www.leads4pass.com/c_thr12_66.html) [C\\_THR12\\_66 Study Guide](https://www.leads4pass.com/c_thr12_66.html) [C\\_THR12\\_66 Exam](https://www.leads4pass.com/c_thr12_66.html)

**[Questions](https://www.leads4pass.com/c_thr12_66.html)**